# **ELETROCARDIOGRAMA PORTÁTIL ATRAVÉS DE APLICATIVO PARA SISTEMA OPERACIONAL ANDROID**

I. Oliveira $*$  e A. Balbinot $*$ <sup>\*\*\*</sup>

\*Universidade Federal do Rio Grande do Sul, DELET, Porto Alegre, Brasil \*\* Programa de Pós-Graduação em Engenharia Elétrica, PPGEE, DELET, Porto Alegre, Brasil e-mail: alexandre.balbinot@ufrgs.br, igor\_h\_oliveira@hotmail.com

**Resumo:** Um eletrocardiógrafo foi desenvolvido para obter biosinais cardíacos (derivações I, II e III) e transmitir os mesmos via *Bluetooth* para um *tablet*. Neste equipamento foi desenvolvida a interface homem máquina permitindo a apresentação dos biosinais no Sistema Operacional *Android*. Com a evolução tecnológica e o uso cada vez maior de sistemas portáteis completos, como *tablets* e celulares, é importante compreender o funcionamento e desenvolvimento de um aplicativo, o que fornece uma base para realização de trabalhos utilizando essa tecnologia como interface. O desenvolvimento do projeto envolve conceitos de eletrônica e sua melhor aplicação para atingir um projeto final portátil e funcional, além de utilizar um circuito integrado programável específico para eletrocardiograma (ECG), eletroencefalograma (EEG) e eletromiograma (EMG), o ADS1294. Através de testes utilizando um simulador de sinais cardíacos, foram registradas 36 diferentes formas de onda, incluindo ritmo sinusal normal, arritmias e artefatos. As simulações incluem variações de frequência cardíaca em uma faixa de 30 BPM a 190 BPM, com variações de amplitude de pico de 1 mV a 2 mV. Os resultados encontrados foram compatíveis com o sistema comercial utilizado.

**Palavras-chave:** Eletrocardiograma, portabilidade, *Bluetooth*, ADS1294, aplicativo para *Android*.

*Abstract: An electrocardiograph was design and implemented, being capable of obtaining electrical signals from the heart (leads I, II and III), and send this data using Bluetooth to a tablet, in which the signals are graphically shown and the user interface is done through an Android® application. Because of the technological progress and the increasing use of full portable systems, such as tablets and cell phones, it is important to understand the functioning and development of an application, which provides a basis for conducting studies using this technology as an interface. The project development includes concepts of electronics and its best application to achieve a portable and functional final project, besides using a specific programmable integrated circuit for electrocardiogram, electroencephalogram and electromyogram, the ADS1294. Through testing using a simulator of cardiac signals were recorded 36 different waveforms, including normal sinus rhythm, arrhythmias and artifacts. The simulations include variations of*  *heart rate in a range from 30 beats per minute (BPM) to 190 BPM, with variations in peak amplitude of 1 mV to 2 mV.*

*Keywords: Electrocardiography, portability, Bluetooth, ADS1294, Android application.* 

## **Introdução**

O eletrocardiograma (ECG) é um registro gráfico da atividade elétrica do coração. É obtido medindo-se diferenças de potencial utilizando eletrodos posicionados em locais específicos do corpo e utilizando um equipamento para processar e exibir os dados de maneira adequada. Cada par de pontos de medida, que caracterizam uma dessas diferenças de potencial, é chamado de derivação. Os primeiros estudos, nessa área, incluíam três derivações: chamadas de I, II e III, ou derivações padrão. Na atualidade existem equipamentos capazes de registrar até 12 derivações [1]. O uso clínico do EEG, através da análise e da interpretação, das suas formas de onda, possibilita detectar diversos problemas cardíacos, como por exemplo, taquicardias, arritmias e outras típicas deformações nas formas de onda. Algumas dessas condições cardíacas são imprevisíveis, o que levam a diferentes formas de exame, como o clínico (mais curto) e o de longa duração, conhecido como *Holter*.

Muitos dispositivos portáteis, tais como *tablets* ou *smartphones*, suportam o Sistema Operacional *Android* e são capazes de compor uma interface gráfica para um sistema de ECG através de um aplicativo. Este artigo resume o projeto e o desenvolvimento de um sistema de ECG de três derivações, portátil, com interface gráfica utilizando um aplicativo para *Android*. O projeto desenvolvido, neste trabalho, permite a realização de estudos futuros, assim como, melhorias futuras, pois os diversos blocos que o formam foram validados matematicamente e experimentalmente e, portanto, são esses blocos são realmente conhecidos.

#### **Materiais e métodos**

A Figura 1 apresenta o diagrama simplificado do sistema proposto. A região preenchida do diagrama representa os blocos alimentados por reguladores de tensão conectados à bateria e seu sistema carregador. O simulador de sinais, representado pelo bloco tracejado à esquerda, conecta-se ao circuito através de cabos com conectores adequados. Foi incluído um sistema de proteção para que o dispositivo não seja danificado devido ao uso de um desfibrilador em um sujeito que esteja submetido a um teste utilizando o equipamento.

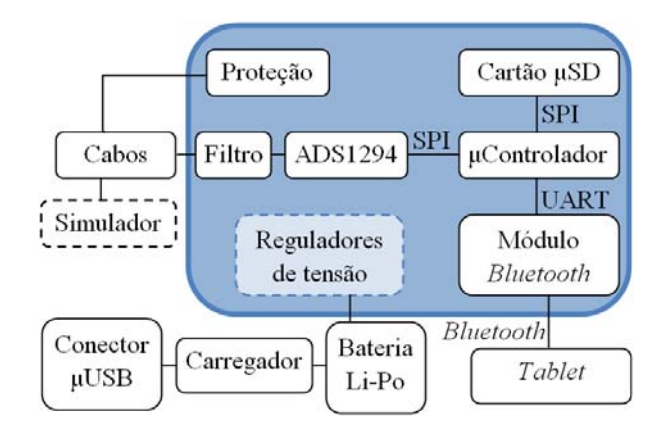

Figura 1: Diagrama de blocos do sistema.

O sinal obtido do simulador é filtrado por um filtro passa-baixas (4° ordem, Butterworth) e os dados são, então, processados pelo circuito integrado ADS1294. Este integrado é o responsável pelo processo de filtragem de interferência eletromagnética, estágio de ganho e conversão analógico-digital (A/D). Após esta etapa os dados são encaminhados para o microcontrolador e posteriormente ao módulo *Bluetooth*. Finalmente, os dados processados são enviados via Bluetooth para o *tablet* (chamado de dispositivo de interface) com o aplicativo desenvolvido. A Figura 2 apresenta uma foto do sistema, incluindo o dispositivo desenvolvido (placa de circuito impresso em caixa plástica) e um *tablet* Nexus 7 com o aplicativo.

**Sistema ADS1294** – A aquisição dos dados é realizada utilizando o circuito integrado ADS1294, desenvolvido pela *Texas Instruments Incorporated* para aplicações em instrumentação médica, como ECG, EMG e EEG. Este componente possui conversores A/D Δ-Ʃ de 24-bits e amplificadores com ganho variável, como por exemplo, ganho de 1, 2, 3, 4, 6, 8 e 12.

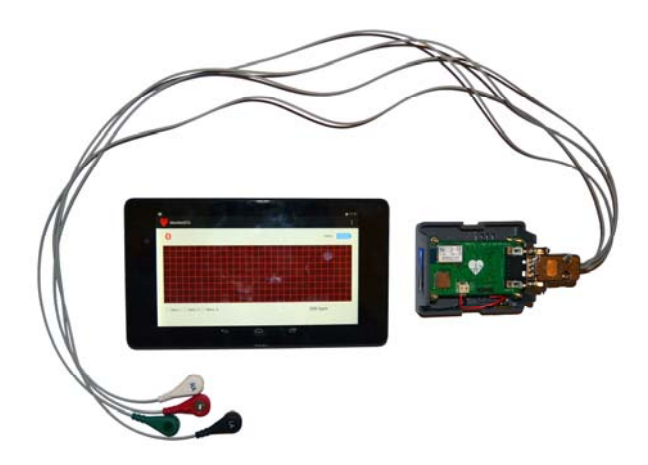

Figura 2: Foto do sistema (dispositivo e *tablet*).

A frequência de conversão A/D pode ser escolhida entre 250 amostras por segundo e 32k amostras por segundo e a comunicação com o microcontrolador é realizada através de uma interface periférica serial (*SPI*). Existem quatro canais de entrada-saída que podem ser utilizados para realizar a função de *driver* da perna direta (*RLD*) responsável por atenuar interferência de modo comum no sistema de ECG [2].

Entre as diversas configurações possíveis, os canais 1 e 2 foram selecionados como derivações I e II, respectivamente, enquanto que a porta positiva do canal 3 foi selecionada como saída do *RLD*, cujo sinal foi obtido a partir dos canais 1 e 2. A terceira derivação pode ser obtida matematicamente através das demais [3]. O ganho selecionado para todos os canais foi 12 e foi utilizada uma referência interna de tensão. Não foi utilizado o sistema de detecção de eletrodos desconectados e o modo de operação foi com taxa de amostragem de 250 amostras por segundo - adequada a proposta deste projeto.

**Microcontrolador** – O microcontrolador PIC24FJ256GB106 é uma peça fundamental do projeto e é responsável pela comunicação entre os blocos mais importantes do sistema proposto. Além de realizar a programação do ADS1294, via interface *SPI*, o microcontrolador disponibiliza os dados ao módulo *bluetooth*. Utilizando esse microcontrolador foi também possível coordenar o acionamento de um LED RGB e realizar a medição do nível de bateria.

**Formato de dados** – O formato do pacote de dados é idealizado conforme apresentado na Figura 3, onde o símbolo "μC" representa o PIC24FJ256GB106 selecionado neste projeto.

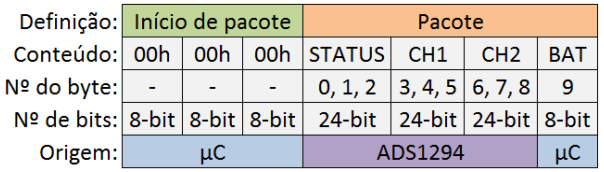

Figura 3: Formato do pacote de dados.

O formato do pacote de dados é iniciado com três *bytes* zeros (00H 00H 00H) para facilitar a identificação da chegada de um novo pacote de dados através de uma máquina de estados e então encaminhar os dados para os demais processos. Os *bytes* 0, 1 e 2 são informações sobre a situação do ADS1294, como indicadores de detecção de eletrodos desconectados, pinos de uso geral e etc. Os *bytes* 3, 4 e 5 contêm os dados do canal 1 (derivação I) enquanto que os *bytes* 6, 7 e 8 possuem os dados do canal 2 (derivação II). O último *byte* do pacote é uma indicação do nível de tensão na bateria do dispositivo, obtido através de um divisor de tensão e uma entrada analógica do microcontrolador, bem como, seus conversores A/D.

**Aplicativo para Android** – O aplicativo foi desenvolvido para ser uma interface homem máquina simples e funcional. Esta interface apresenta o sinal de ECG das derivações selecionadas, o ícone de conexão

*bluetooth*, assim como, a frequência cardíaca da onda apresentada e o correspondente nível de tensão elétrica da bateria. Apenas como exemplo, a Figura 4 apresenta essa interface durante um dos ensaios realizados.

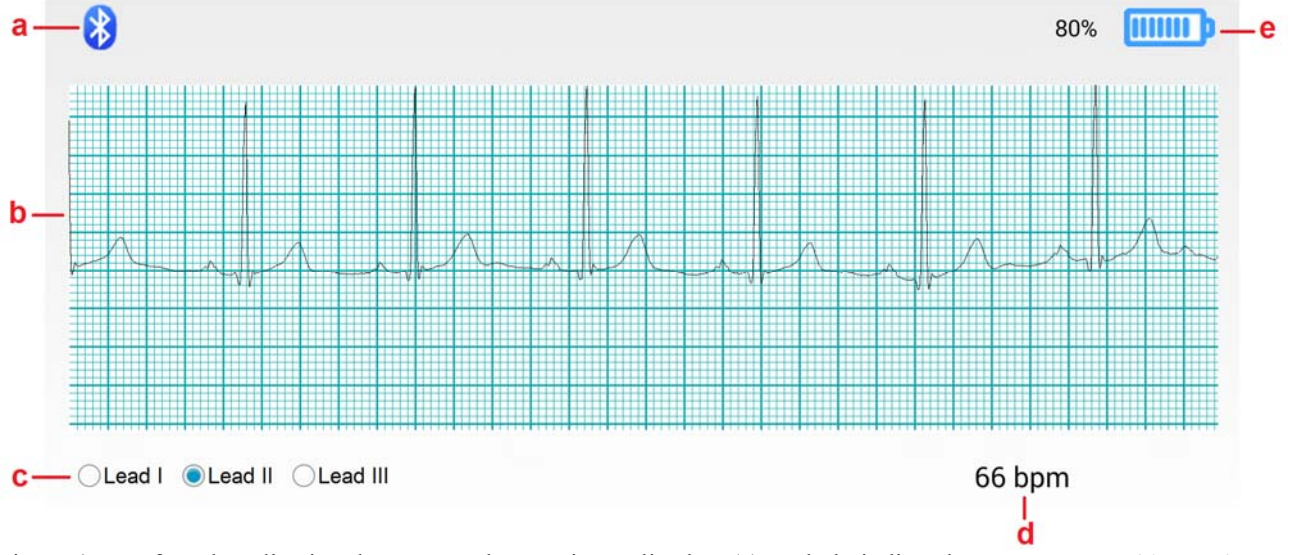

Figura 4: Interface do aplicativo durante um dos ensaios realizados: (a) símbolo indicando que a conexão *bluetooth* está disponível (cor azul) ou indisponível (cor vermelha), (b) sinal de ECG da configuração selecionada pelo usuário, (c) botões de seleção da configuração de ECG desejada, (d) frequência do sinal de interesse e (e) símbolo representando a carga ainda disponível da bateria.

O símbolo *bluetooth* (ver Figura 4) também funciona como um botão para solicitar a conexão sem fio e permite selecionar um dispositivo disponível ao redor do sistema desenvolvido. O gráfico que representa o sinal de ECG possui a escala padrão para eletrocardiografia e apresenta os dados referentes à derivação selecionada no grupo de botões: *Lead* I, *Lead* II e *Lead* III. A frequência do sinal cardíaco foi determinada utilizando a diferença de tempo entre dois picos consecutivos do sinal de ECG, isto é, duas ondas R e é apresentada na caixa de texto.

Para cada conexão estabelecida com sucesso entre o dispositivo desenvolvido e o *tablet* com o aplicativo, o programa desenvolvido cria um arquivo de texto na memória do *tablet* contendo os dados adquiridos e obtidos durante a conexão estabelecida. Este arquivo é útil para realizar análises posteriores dos dados, utilizando qualquer programa desejado.

#### **Resultados**

Para testar o sistema desenvolvido, foi utilizado o simulador de multiparâmetros *Lionheart* 3 da *Bio-Tek Instruments* conectado ao dispositivo proposto. Cabe ressaltar que este simulador de sinais de ECG é amplamente utilizado em hospitais de referência para a calibração dos equipamentos de ECG utilizados no dia a dia clínico. Foram utilizadas 36 diferentes configurações de sinais de ECG simulados, incluindo ritmo sinusal normal, simulação de artefatos (60 Hz, respiração e muscular), arritmia sinusal, fibrilação atrial, palpitação atrial, perda de batimentos, taquicardia atrial, ritmo nodal, taquicardia supraventricular, contração atrial prematura, contração ventricular prematura, taquicardia ventricular, fibrilação ventricular, assistolia, bloqueio cardíaco, entre outras. Os sinais obtidos foram analisados observando a frequência, amplitude e o formado do sinal (foram testadas todas as opções disponíveis por este simulador). Por exemplo, este simulador oferece três configurações de amplitude, 1 mV, 1.5 mV e 2 mV, testadas na simulação de ritmo sinusal normal. Nessa mesma função, foram testadas frequências de 40, 60, 80, 100 e 120 batimentos por minuto (BPM). A amplitude dos sinais obtidos foi apresentada conforme havia sido selecionado no simulador. Assim, considerando a amplitude como sendo do patamar base do sinal ao pico da onda R, para as três configurações de amplitude citadas, foram observados 10, 15 e 20 intervalos na escala vertical do gráfico (considerando a escala padrão para sinais de ECG). As diferenças observadas com relação à característica temporal dos sinais são da ordem de 0,01 s, e representam diferenças de 1,1 BPM entre o sinal obtido e a configuração selecionada no simulador (considerando o caso de 80 BPM). Apenas como exemplo, a Figura 5 apresenta quatro partes de capturas de tela durante um dos ensaios realizados utilizando este simulador de sinais de ECG.

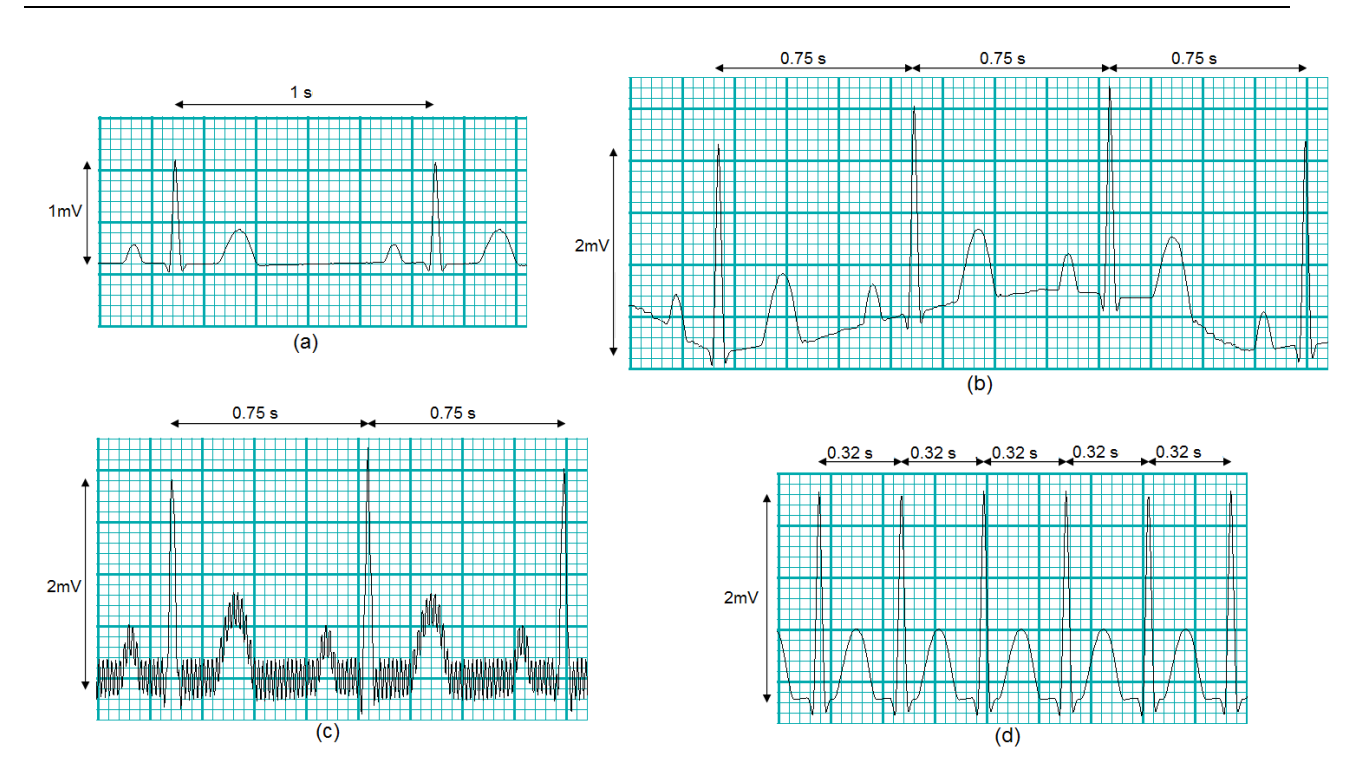

Figura 5: Exemplos de sinais de ECG obtidos pelo sistema desenvolvido com sinais gerados pelo simulador *Lionheart*: (a) ritmo sinusal normal, amplitude de 1 mV e 60 BPM, (b) função de respiração, amplitude de 2 mV e 80 BPM, (c) artefato de ruído de 60 Hz sobre ritmo sinusal normal, amplitude de 2 mV e 80 BPM e (d) função de taquicardia supraventricular com seleção de amplitude de 2 mV.

.

Podem ser observadas na Figura 5 as seleções de ritmo sinusal normal, amplitude de 1 mV e 60 BPM (Figura 5(a)), função de respiração, amplitude de 2 mV e 80 BPM (Figura 5(b)), artefato de ruído de 60 Hz sobre ritmo sinusal normal, amplitude de 2 mV e 80 BPM (Figura 5(c)) e função de taquicardia supraventricular com seleção de amplitude de 2 mV (Figura 5(d)). Cabe ressaltar que foram testadas todas as possibilidades que o simulador *Lionheart* 3 permite. Estes ensaios demonstraram que o sistema desenvolvido pode ser utilizado como um bom equipamento de ECG de repouso, assim como, os diversos equipamentos de ECG de repouso, tipicamente importados, disponíveis em diversos hospitais. Além disso, é importante ressaltar que o simulador utilizado estava com seu certificado de aferição em dia.

#### **Conclusão**

O sistema desenvolvido, apresentado resumidamente neste artigo, é adequado para obter e apresentar os sinais de ECG referentes às derivações I, II e III de um simulador de sinais com diferentes configurações de simulação. Além de ser um dispositivo portátil, capaz de operar de forma constante durante aproximadamente 10 horas (resultados do primeiro protótipo proposto – apresentado resumidamente neste artigo), e criar um arquivo com os dados obtidos para análises posteriores. Este sistema desenvolvido também é capaz de estabelecer uma conexão sem fio, monitorando e apresentando os dados de forma simultânea. Aplicativos para Android são uma tecnologia em ascensão e proporcionam um método de desenvolvimento de interfaces completas em dispositivos portáteis e do cotidiano dos usuários, podendo reduzir custos de interface em projetos. Outro ponto a ressaltar que existem diversos outros equipamentos no mercado tipicamente com tecnologia importada ou com blocos desconhecidos do usuário o que neste sistema desenvolvido foi possível caracterizar toda a cadeia de medição do sistema proposto. O ECG proposto está em uso como equipamento protótipo e novas funcionalidades e discussões mais abrangentes relacionadas ao hardware e programas em tempo real estarão disponíveis em futura publicação.

### **Referências**

- [1] Bronzino JD. The Biomedical Engineering Handbook. 2ª ed. CRC Press LLC in cooperation with IEEE Press, 2000. 2v. p. 231-240.
- [2] Texas Instruments Incorporated. ADS1294®, ADS1294®R, ADS1296, ADS1296R, ADS1298, ADS1298R datasheet. SBAS459I, January 2010. Revised January 2012.
- [3] Tompkins WJ. Biomedical Digital Signal Processing. Impresso por Prentice Hall, 2000. p. 1-43.